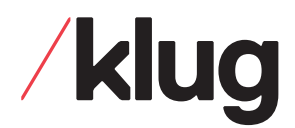

## Verwendbare Daten

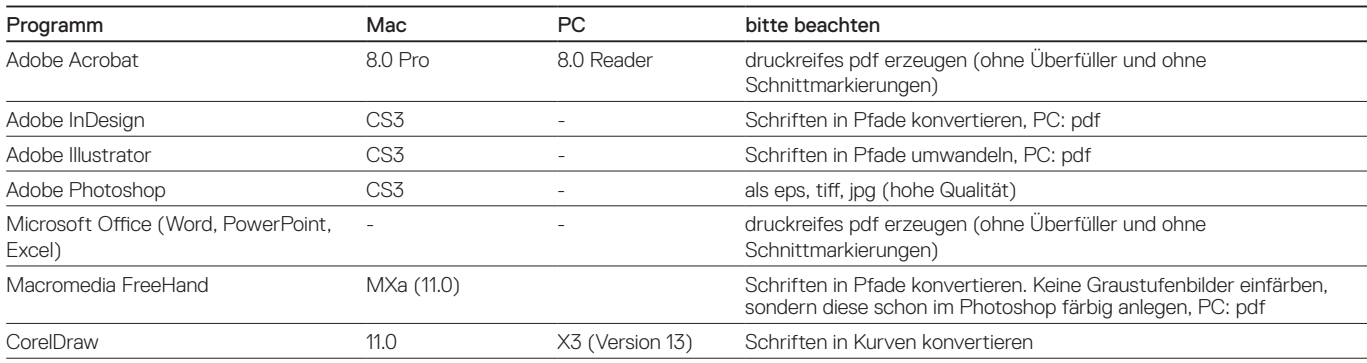

Logos und Schriften unbedingt vektorisieren (in Zeichenwege umwandeln) oder mit Schriftenkoffer (PC) beistellen. Grafiken immer in 300dpi Auflösung und als Bitmap speichern. Text und Grafiken immer nur in 100 % Schwarz und Weiß anlegen. Keine Farben verwenden, Rasterfüllungen vermeiden.

## Datenübermittlung

## Datenträger

CD, DVD, USB-Stick

E-Mail: office@stempel-klug.at

Kennzeichnung des Datenordners: Auftraggeber, Jobname.

Zur zusätzlichen Kontrolle senden Sie bitte ein Ansichts-pdf mit oder senden Sie uns ein Fax. Liegt kein Ausdruck vor, wird die Datei ohne Kontrollmöglichkeit produziert, und wir können für das Druckergebnis keine Haftung übernehmen!

Datenträger werden nur nach ausdrücklichem Wunsch retourniert. Für Datenverluste können wir keine Haftung übernehmen. Bitte senden Sie uns deshalb aus Sicherheitsgründen nur Kopien Ihrer Arbeiten. Darüber hinaus gelten unsere Allgemeinen Geschäftsbedingungen.

Bitte beachten sie, dass wir für die Bearbeitung von falschen, unvollständigen Daten und Angaben, die nicht den oben genannten Spezifikationen entsprechen, Mehrkosten verrechnen müssen.